## **FN2MOD**

Mit FN2MOD können Module, Modulgruppen und Modulhandbücher definiert und versioniert werden. Eine weitere Funktionalität ist der Modulhandbuchvergleich, welcher zwei Versionen eines Modulhandbuchs vergleicht und die Änderungen farblich kennzeichnet.

## **Anleitungen und weitere Informationen**

- [Konfiguration der Menüpunkte und einzelner Eingabefelder](https://wiki.ihb-eg.de/doku.php/fn2mod2/konfigurationanzeige)
- [Verwalten der Druckerzeugnisse](https://wiki.ihb-eg.de/doku.php/fn2mod2/druckerzeugnisse)

From: <https://wiki.ihb-eg.de/> - **FlexWiki**

Permanent link: **<https://wiki.ihb-eg.de/doku.php/fn2mod2/start?rev=1600673131>**

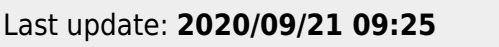

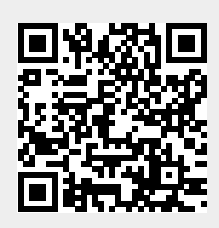